This list is organized by **Accent** type. The sample shows a letter with that accent, and the **Notes** present any special comments about using that accent.

For the Template, the **symbol "V" means any vowel.** The format is to hold the first two keys down simultaneously, release, then type the vowel you wish to be accented.

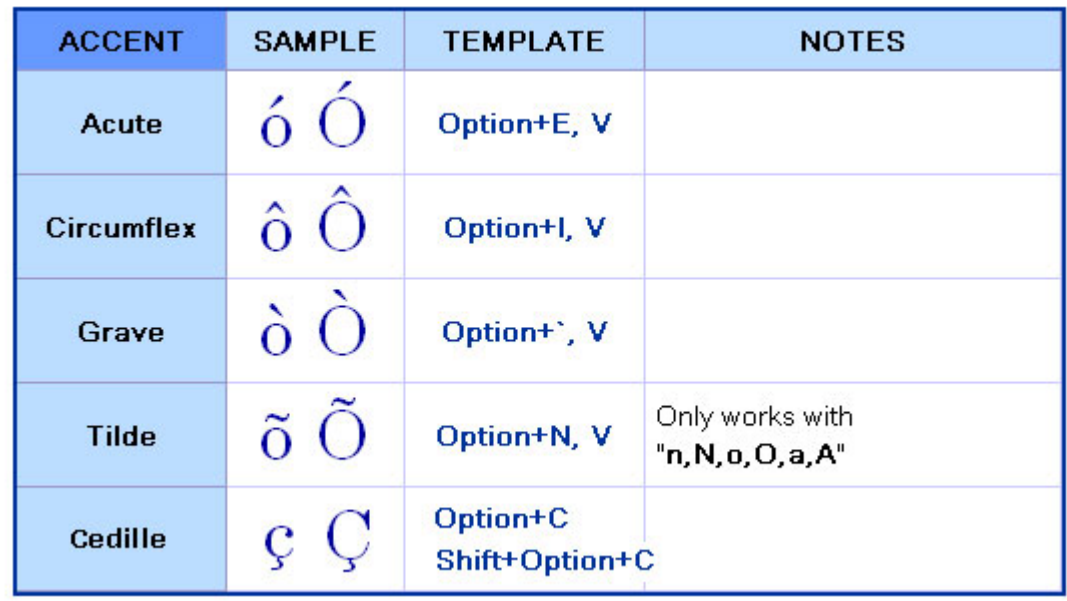

**Example 1**: To input the letter **ó,** hold down the **Option** key, then the **E** key. Release both keys then type lowercase **o**.

**Example 2:** To input the letter **Ó,** hold down the **Option** key, then the **E** key. Release both keys then type capital **O**.